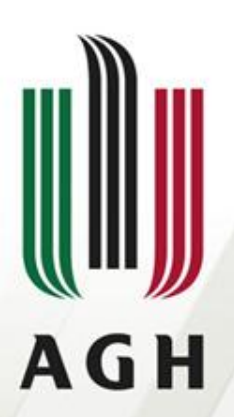

AKADEMIA GÓRNICZO-HUTNICZA **IM. STANISŁAWA STASZICA W KRAKOWIE** 

### **Metody obliczeniowe** *interpolacja, aproksymacja*

*dr Dorota Pawluś*

Katedra Geomechaniki Budownictwa i Geotechniki Wydział Górnictwa i Geoinżynierii

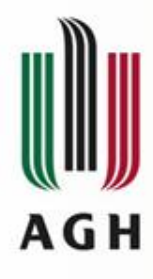

## *Interpolacja*

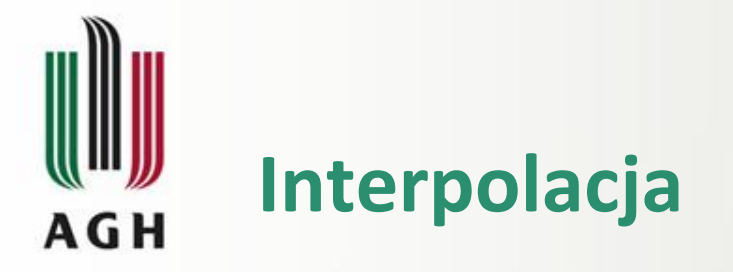

Interpolacja – metoda numeryczna polegająca na wyznaczaniu w danym przedziale tzw. funkcji interpolującej, która przyjmuje w nim z góry zadane wartości, w ustalonych punktach nazywanych węzłami.

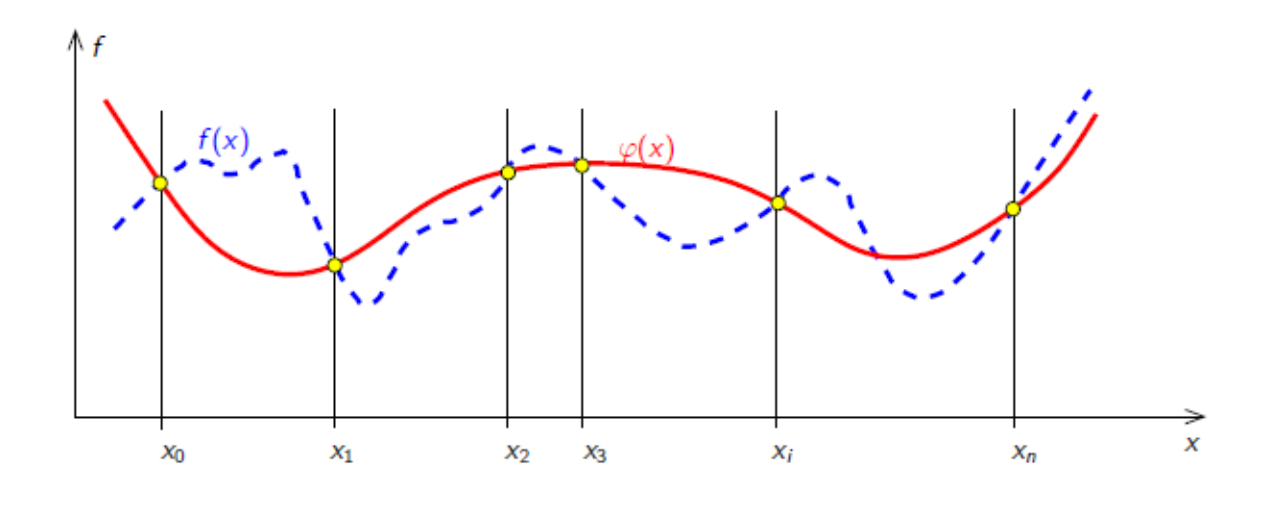

Dane:

- $n + 1$  liczba punktów węzłowych F
- $x_1, x_2, \cdots, x_n$  węzły  $\blacksquare$
- $y_1, y_2, \dots, y_n$  wartości w węzłach  $\mathcal{L}_{\mathcal{A}}$

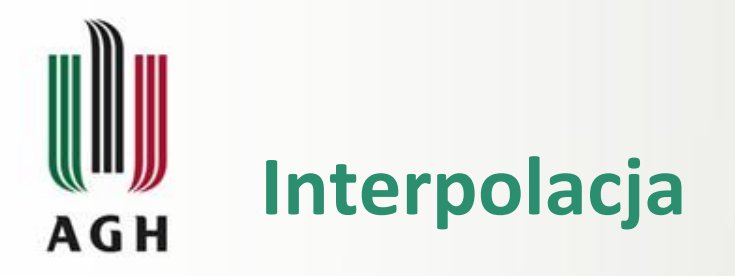

- Wielomianowa dla n+1 węzłów szukamy współczynników wielomianu stopnia co najwyżej n
	- **Lagrange'a**
	- **Newtona**
	- **Hermite'a**
- **❖ Nieliniowa**

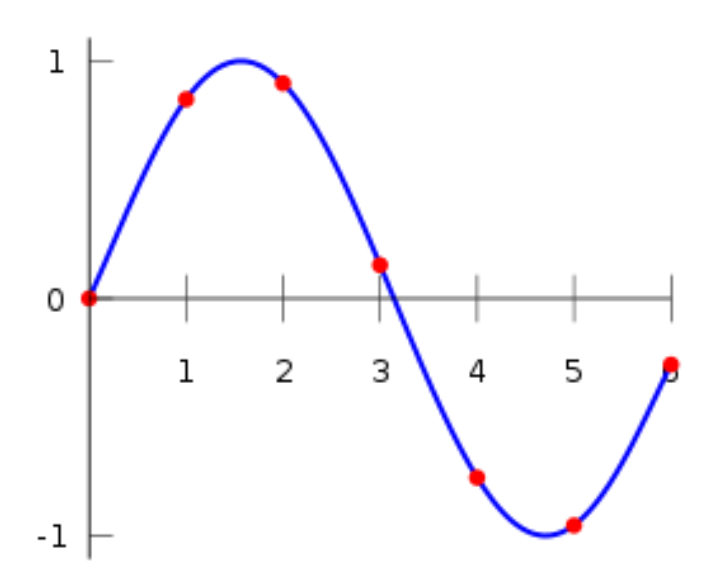

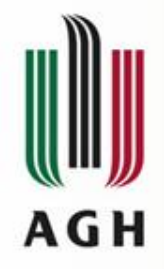

#### **Interpolacja liniowa**

$$
y = y_0 + (y_1 - y_0) \frac{x - x_0}{x_1 - x_0}
$$

$$
y = y_0 \frac{x - x_1}{x_0 - x_1} + y_1 \frac{x - x_0}{x_1 - x_0}
$$

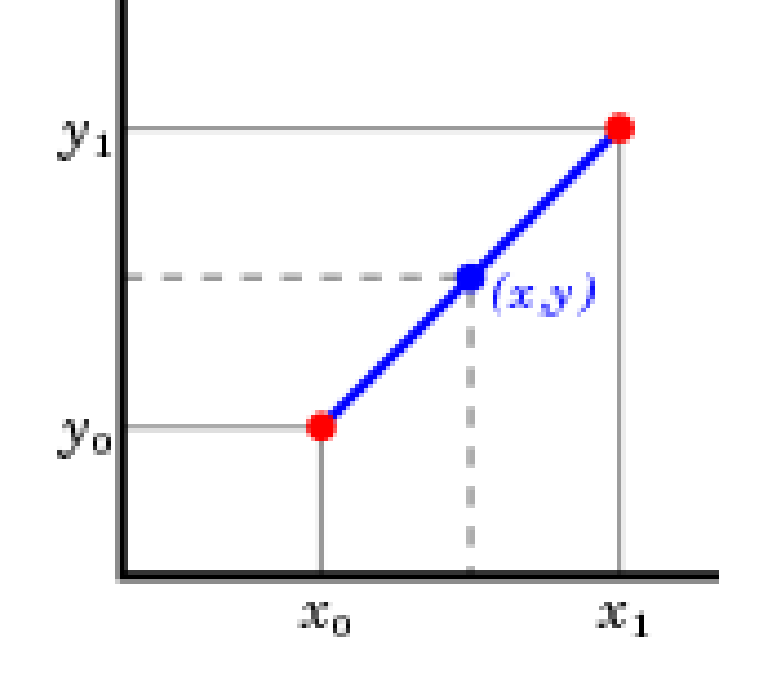

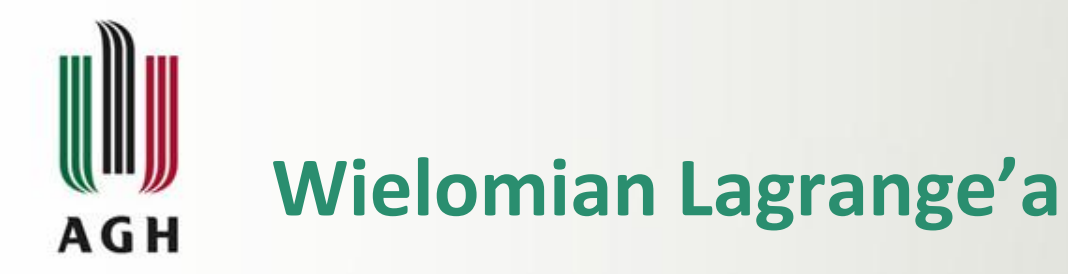

$$
W_n(x) = \sum_{j=0}^n y_j \frac{(x - x_0)(x - x_1) \cdots (x - x_{j-1})(x - x_{j+1}) \cdots (x - x_n)}{(x_j - x_0)(x_j - x_1) \cdots (x_j - x_{j-1})(x_j - x_{j+1}) \cdots (x_j - x_n)}
$$

#### *Przykład*

(1, 3), (-2, 5), (4, 7)

$$
W(x) = 3 \cdot \frac{(x+2)(x-4)}{(1+2)(1-4)} + 5 \cdot \frac{(x-1)(x-4)}{(-2-1)(-2-4)} + 7 \cdot \frac{(x-1)(x+2)}{(4-1)(4+2)}
$$

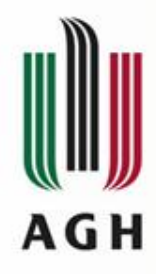

### **Interpolacja Matlab – przykłady**

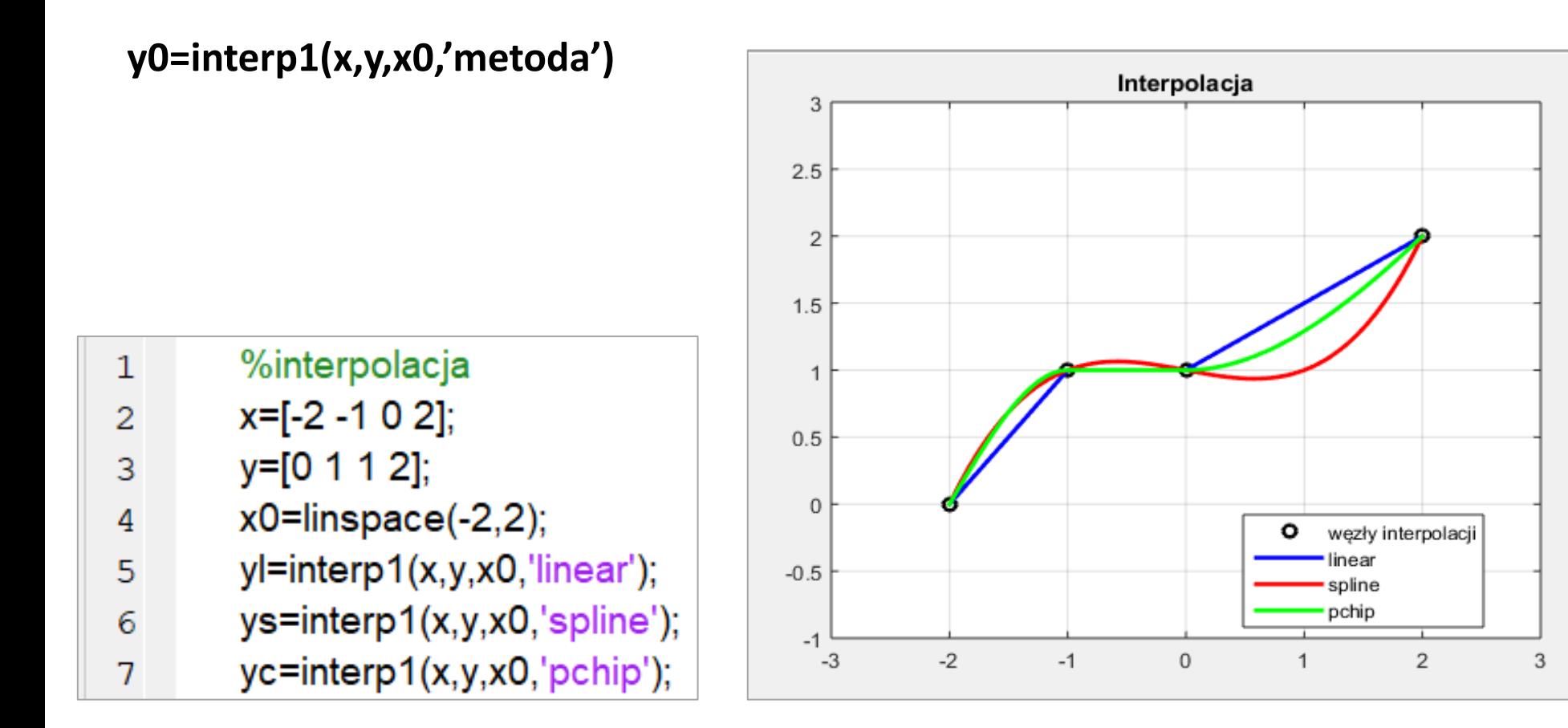

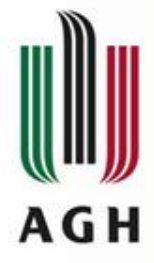

### Interpolacja Matlab – przykłady

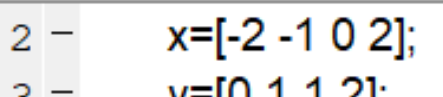

- y=[0 1 1 2];  $3 -$
- x0=linspace(-2,2);  $4 -$
- yn=interp1(x,y,x0,'nearest');  $5 -$
- yx=interp1(x,y,x0,'next');  $6 -$
- yp=interp1(x,y,x0,'previus');  $7 -$

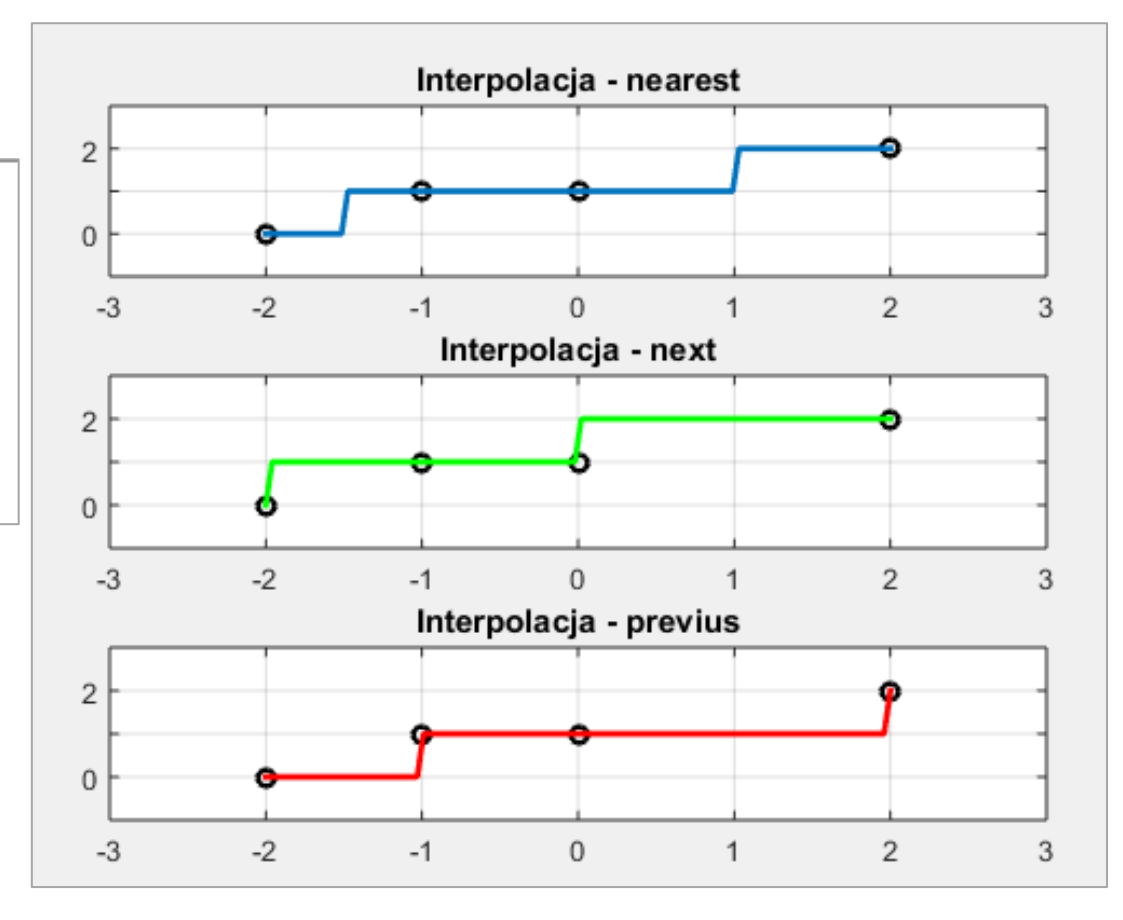

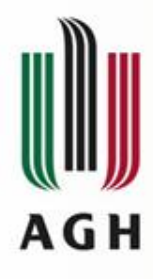

# *Aproksymacja*

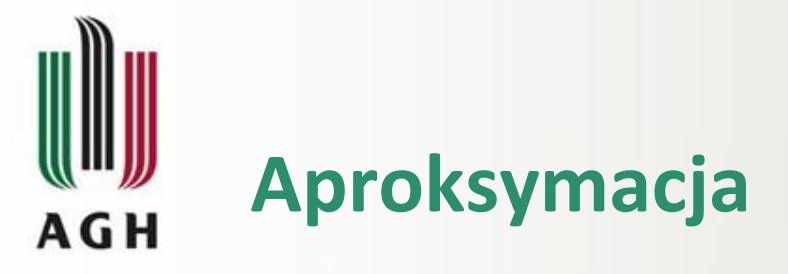

**Aproksymacja** –przybliżanie funkcji zwanej funkcją aproksymowaną inną funkcją zwaną funkcją aproksymującą.

Aproksymacja bardzo często występuje w dwóch przypadkach:

- gdy funkcja aproksymowana jest przedstawiona w postaci tablicy wartości i poszukujemy dla niej odpowiedniej funkcji ciągłej
- gdy funkcję o dosyć skomplikowanym zapisie analitycznym chcemy przedstawić w prostszej postaci.

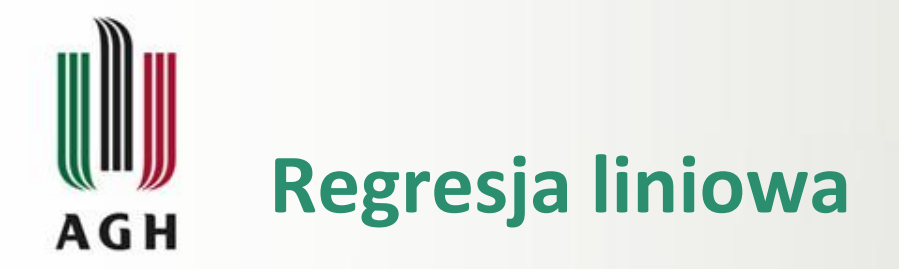

$$
y = a \cdot x + b
$$

$$
\sum_{i=1}^{n} (y_i - a \cdot x_i - b)^2 \to \min
$$

**metoda najmniejszych kwadratów**

$$
\begin{cases} a \cdot \sum_{i=1}^{n} x_i^2 + b \cdot \sum_{i=1}^{n} x_i = \sum_{i=1}^{n} x_i \cdot y_i \\ a \cdot \sum_{i=1}^{n} x_i + b \cdot n = \sum_{i=1}^{n} y_i \end{cases}
$$

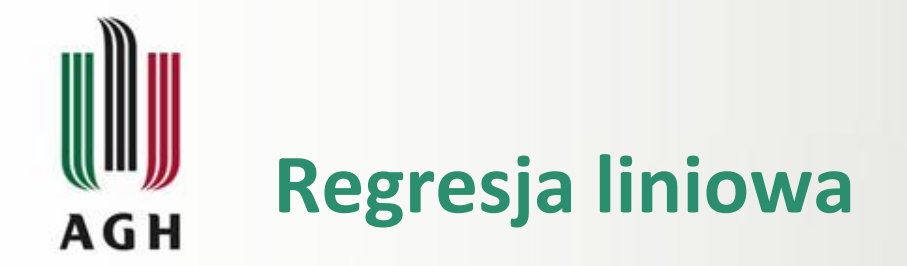

$$
a = \frac{n \cdot \sum_{i=1}^{n} x_i \cdot y_i - \sum_{i=1}^{n} x_i \cdot \sum_{i=1}^{n} y_i}{n \cdot \sum_{i=1}^{n} x_i^2 - (\sum_{i=1}^{n} x_i)^2}
$$

$$
b = \frac{1}{n} \left( \sum_{i=1}^{n} y_i - a \cdot \sum_{i=1}^{n} x_i \right)
$$

$$
r = \frac{n \cdot \sum_{i=1}^{n} x_i \cdot y_i - \sum_{i=1}^{n} x_i \cdot \sum_{i=1}^{n} y_i}{\sqrt{\left(n \cdot \sum_{i=1}^{n} x_i^2 - \left(\sum_{i=1}^{n} x_i\right)^2\right) \cdot \left(n \cdot \sum_{i=1}^{n} y_i^2 - \left(\sum_{i=1}^{n} y_i\right)^2\right)}}
$$

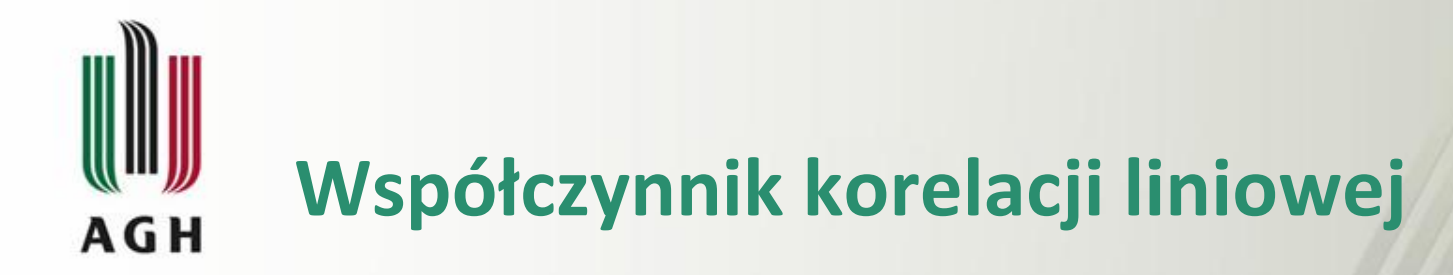

Przykładowe wykresy danych (*x, y*) i odpowiadające im wartości współczynnika korelacji liniowej Pearsona

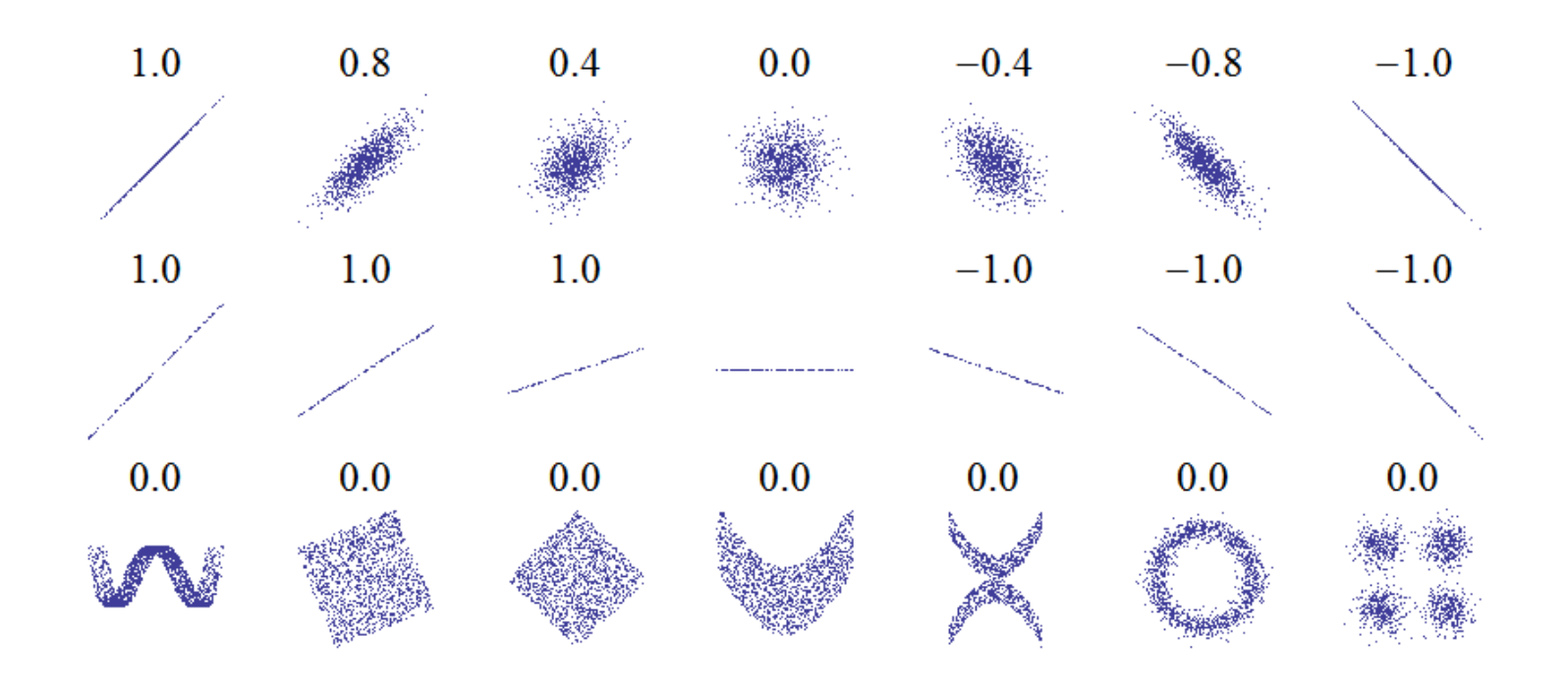

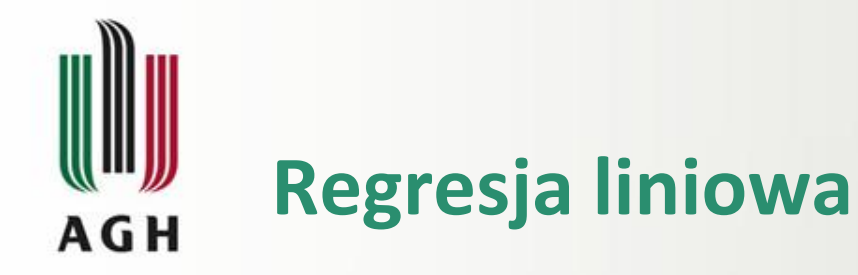

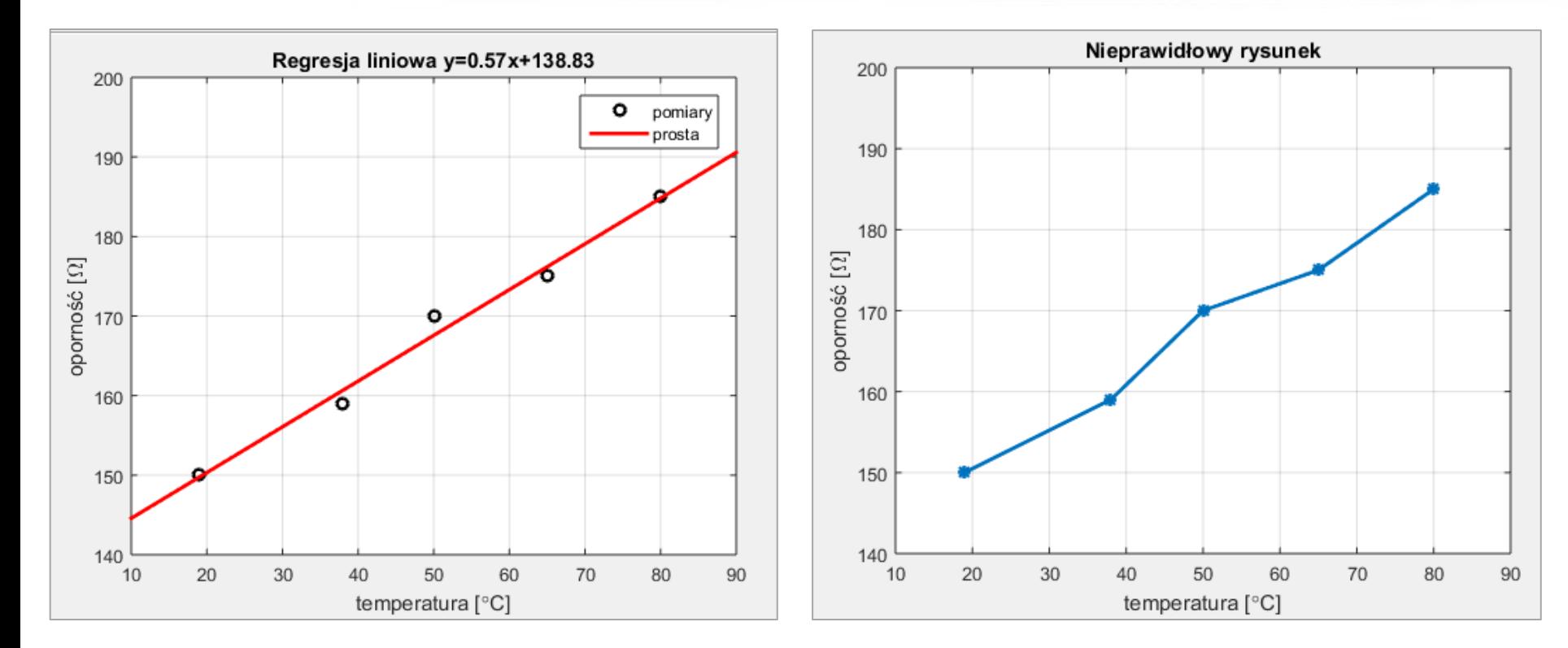

temp=[19 38 50 65 80]; opor=[150 159 170 175 185]; plot(temp,opor,"\*-','LineWidth',2)

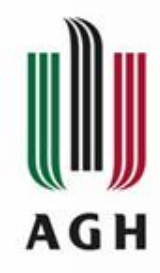

#### Aproksymacja wielomianowa - Matlab

dane

wielomian st.2 wielomian st.3

2

3

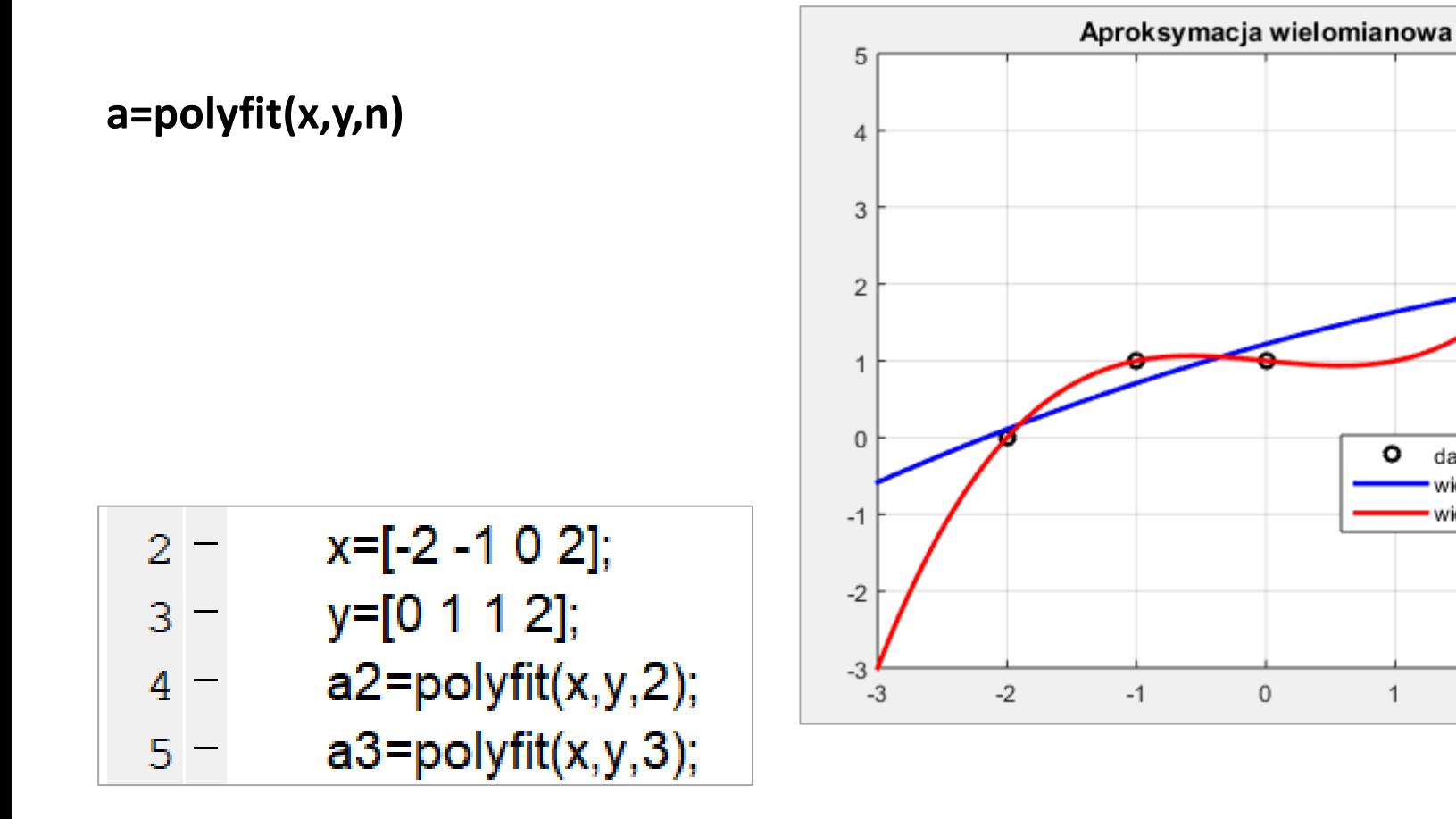

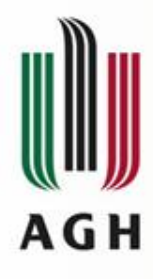

## *Operacje na plikach*

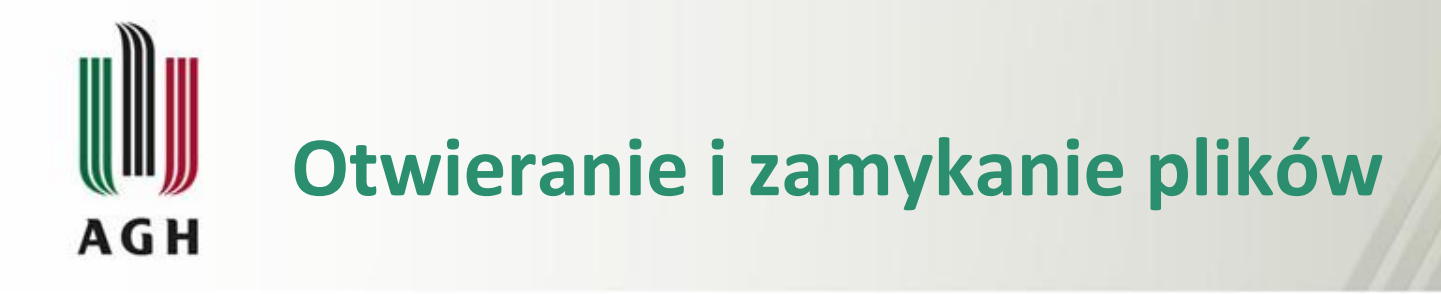

*id\_pliku = fopen(nazwa\_pliku,rodzaj\_dostępu) [id\_pliku, informacja] = fopen(nazwa\_pliku,rodzaj\_dostępu)*

**'r'** – do odczytu **'w'** – do zapisu (usuwa zawartość istniejącego pliku) **'a'** – dopisywanie na końcu **'r+'** – do odczytu i zapisu **'w+'** – do odczytu i zapisu (usuwa zawartość istniejącego pliku) **'a+'** – odczyt i dopisywanie na końcu

*status = fclose(id\_pliku) status = fclose(all)*

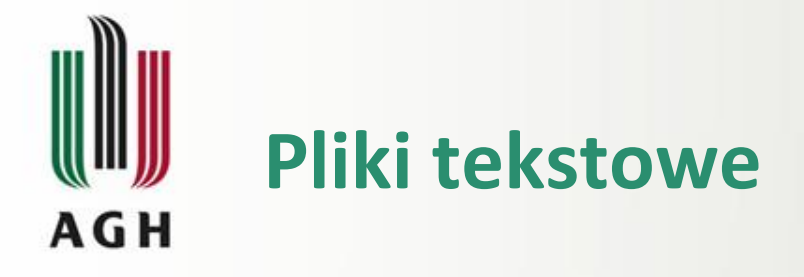

Zapis danych do pliku:

*fprintf(id\_pliku, format, zm1,zm2, …)*

Odczyt danych z pliku:

- *A = fscanf(id\_pliku, format, rozmiar)*
- *[A,liczba] = fscanf(id\_pliku, format, rozmiar)*

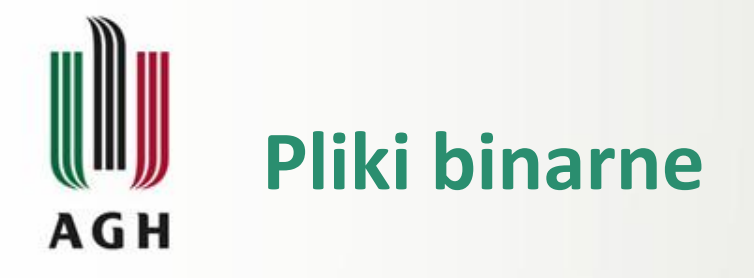

Zapis danych do pliku:

*liczba = fwrite(id\_pliku, A, typ)*

Odczyt danych z pliku:

- *A = fread(id\_pliku, rozmiar, typ)*
- *[A,liczba] = fread(id\_pliku, rozmiar, typ)*